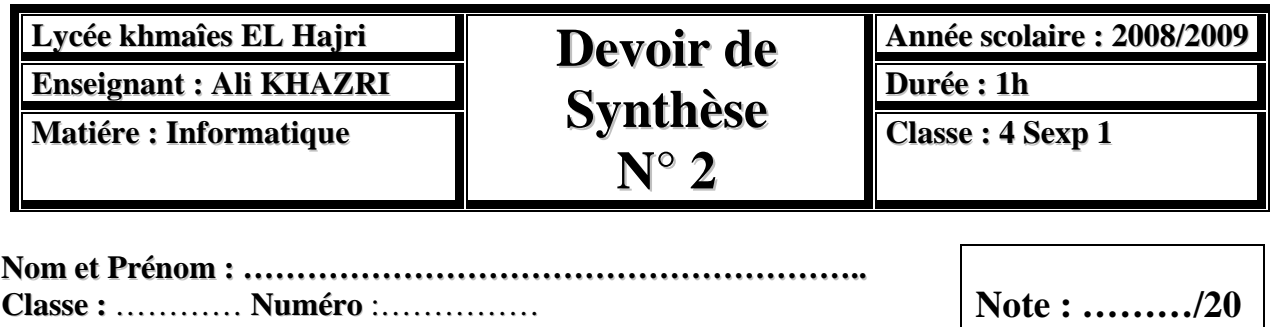

Pour chercher le chiffre de chance d'une personne, on procède comme suit: on additionne les chiffres composants la date de naissance de la personne concernée. Au nombre obtenu, on refait le même procédé jusqu'à ce qu'on obtienne un nombre composé d'un seul chiffre. Ce nombre est le chiffre de chance.

## **Exemple:**

Soit la date de naissance suivante "29/09/1999"

- On additionne les chiffres de la date de naissance:  $2+9+0+9+1+9+9+9=48$
- 48 est composé de deux chiffres, on refait le même traitement: 4+8= 12
- 12 est composé de deux chiffres, on refait le même traitement:  $1+2=3$
- 3 est composé d'un seul chiffre et c'est le chiffre de chance recherché.

## **Question**

Ecrire un programme Pascal permettant de saisir la date de naissance d'une personne sous la forme d'une chaîne de caractères "jj/mm/aaaa" (aucun contrôle ne sera effectué) puis d'appliquer la méthode citée ci-dessus et d'afficher le chiffre de chance trouvé.

## **N.B:**

Enregistrer au fur et à mesure votre programme dans le dossier *bac 2009* situé à la racine *C:* en lui donnant comme nom "*votre nom et prénom*".